Електронни таблиципреговор. Форматиране на електронна таблица

 $\mathcal{L}^0$ 

# 1. Електронни таблици

- Подреждат информацията в табличен вид.
- Информацията може да бъде числа или текст.
- Всяка клетка има адрес.
- Между данните на отделните клетки могат да съществуват зависимости.
- Могат да се изчисляват данни от различни клетки, чрез формули или функции.

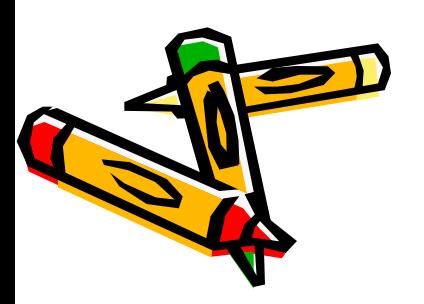

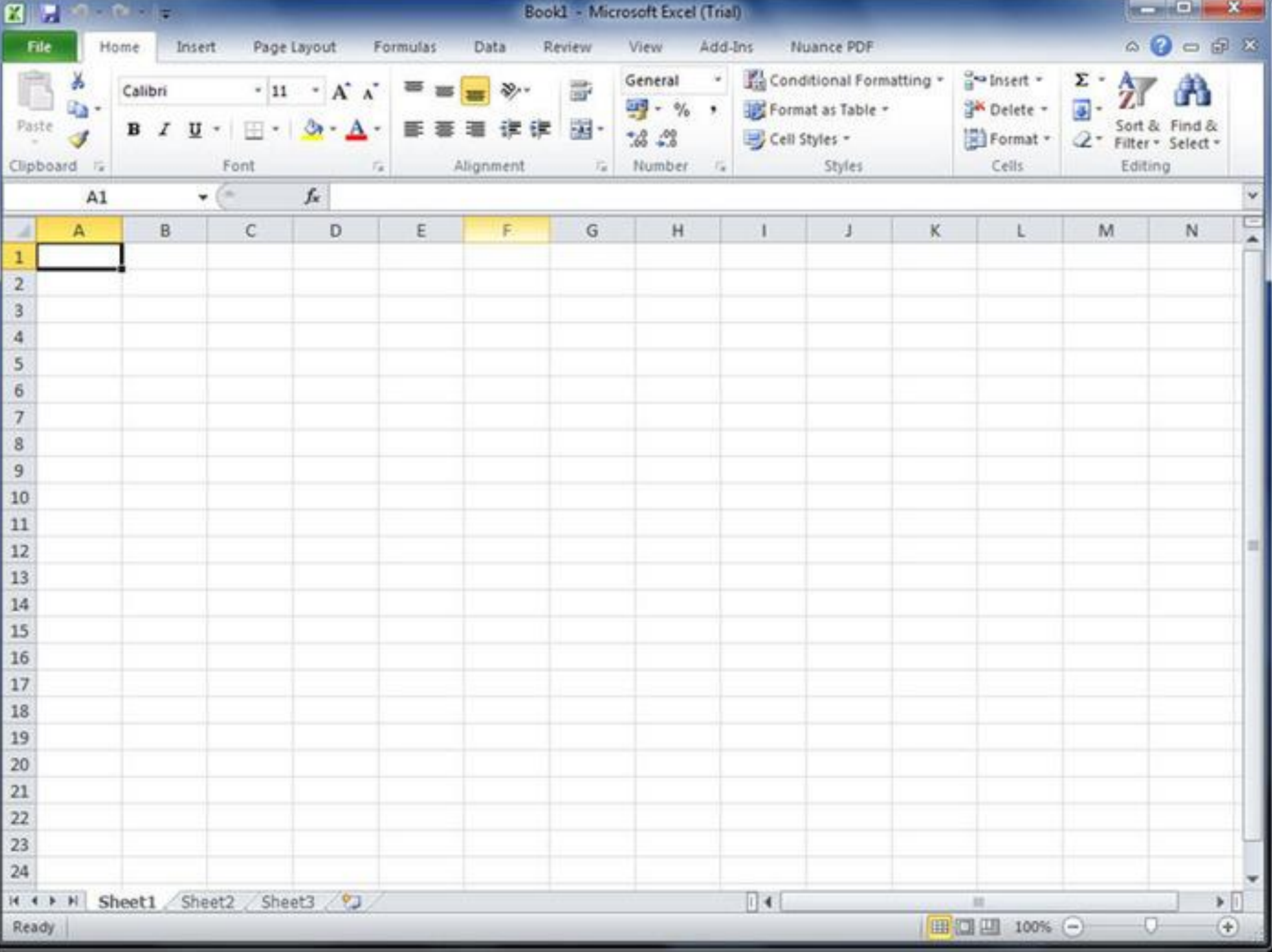

#### 2. Типове данни в Excel (Format > Cells)

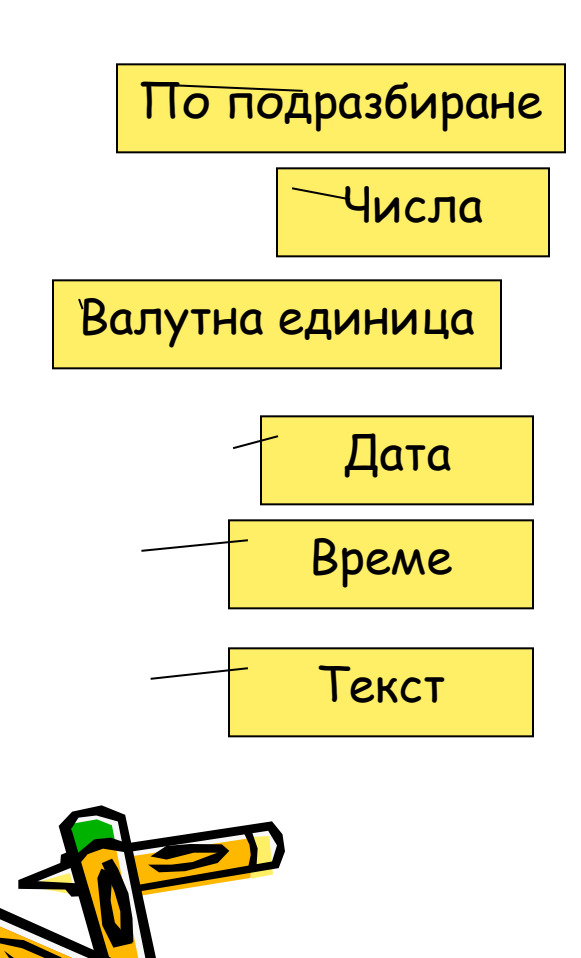

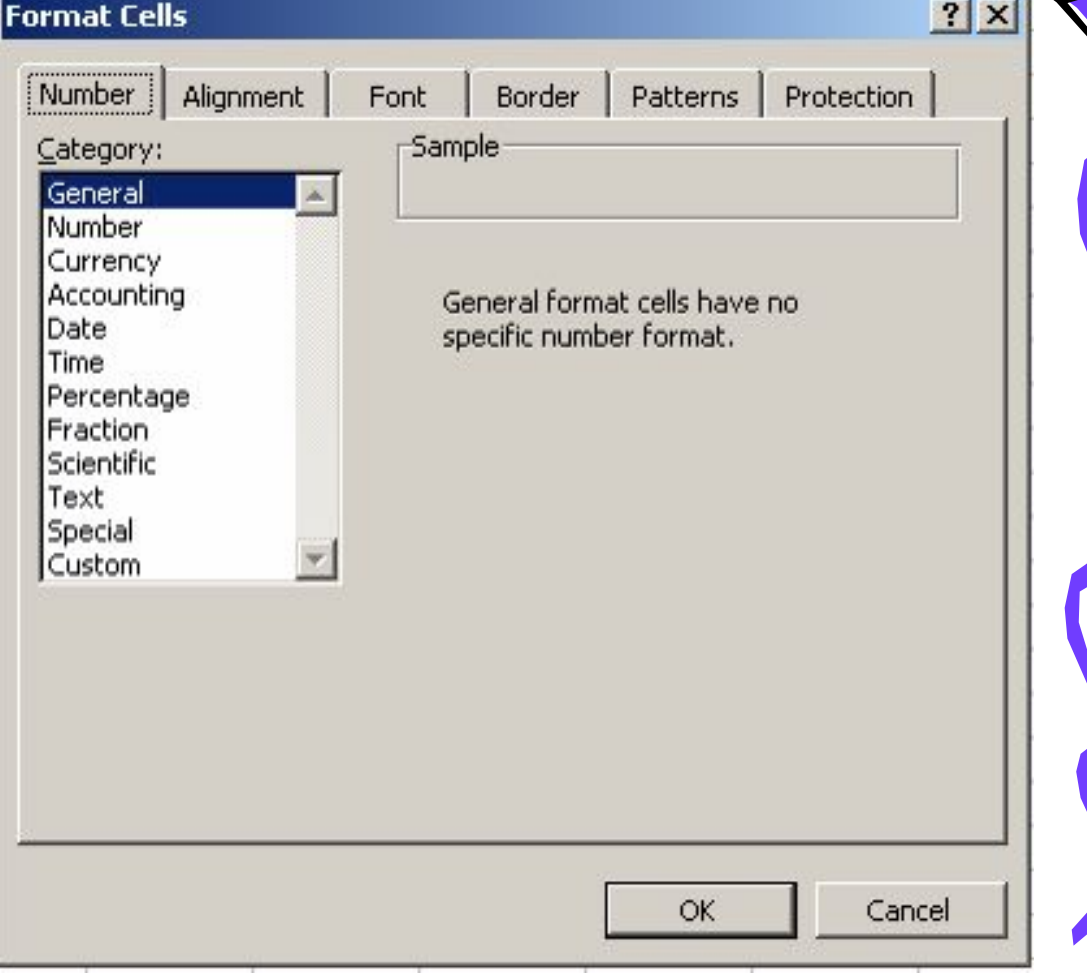

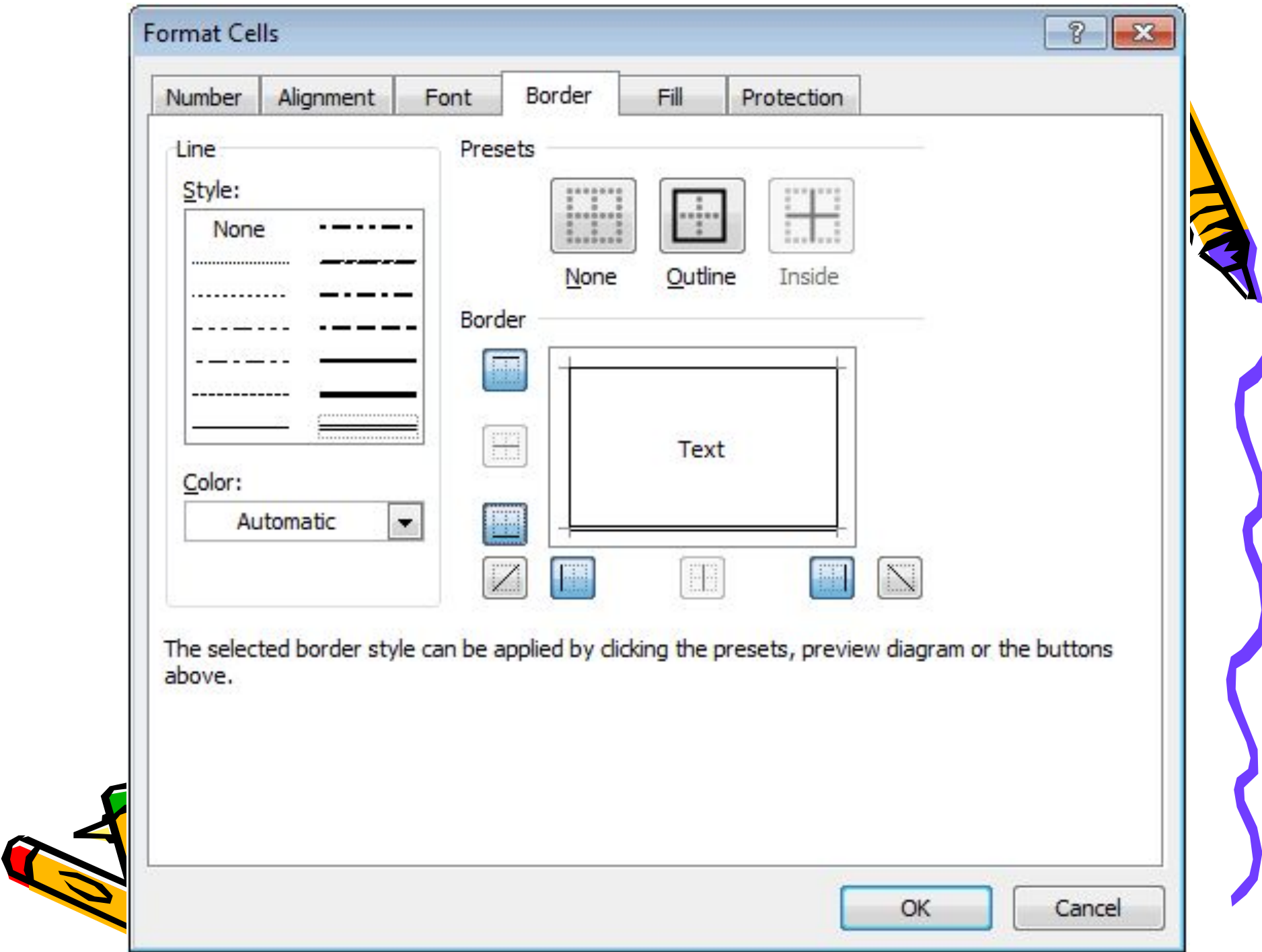

### 3. Въвеждане на формули

- Всяка формула започва с знака "=";
- Съдържа аритметичните операции: събиране "+", изваждане "-", умножение "\*", деление "/", степенуване "^" и изчисляване на процент "%".
- Всяка формула използва адресите на клетките, а не стойностите в тях.

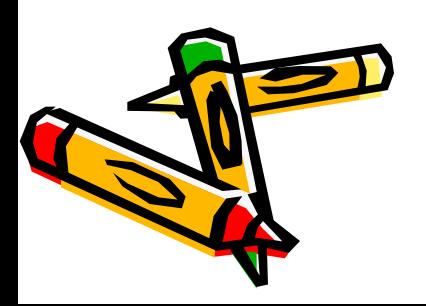

## 4. Нужда от функции

- Всяка функция започва с знака "=";
- Съдържа име, зад което се крие формула.
- Аргументите на функцията са изразите, които участват в скритата зад функцията формула. =SUM(A1:A3) е функцията сума, а формулата срита зад функцията е  $= A1+A2+A3$

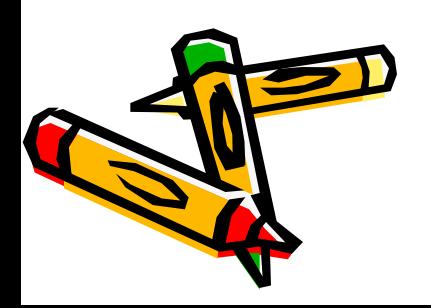

#### Какво си припомнихме днес?

1.Какво е електронна таблица и за какво се използва.

- 2.Форматиране на таблица.
- 3.Рамкиране на таблица.

4.Формули и функции в електронните таблици.

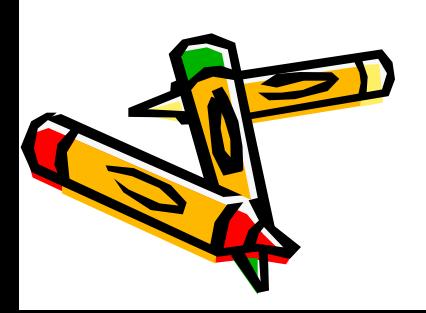